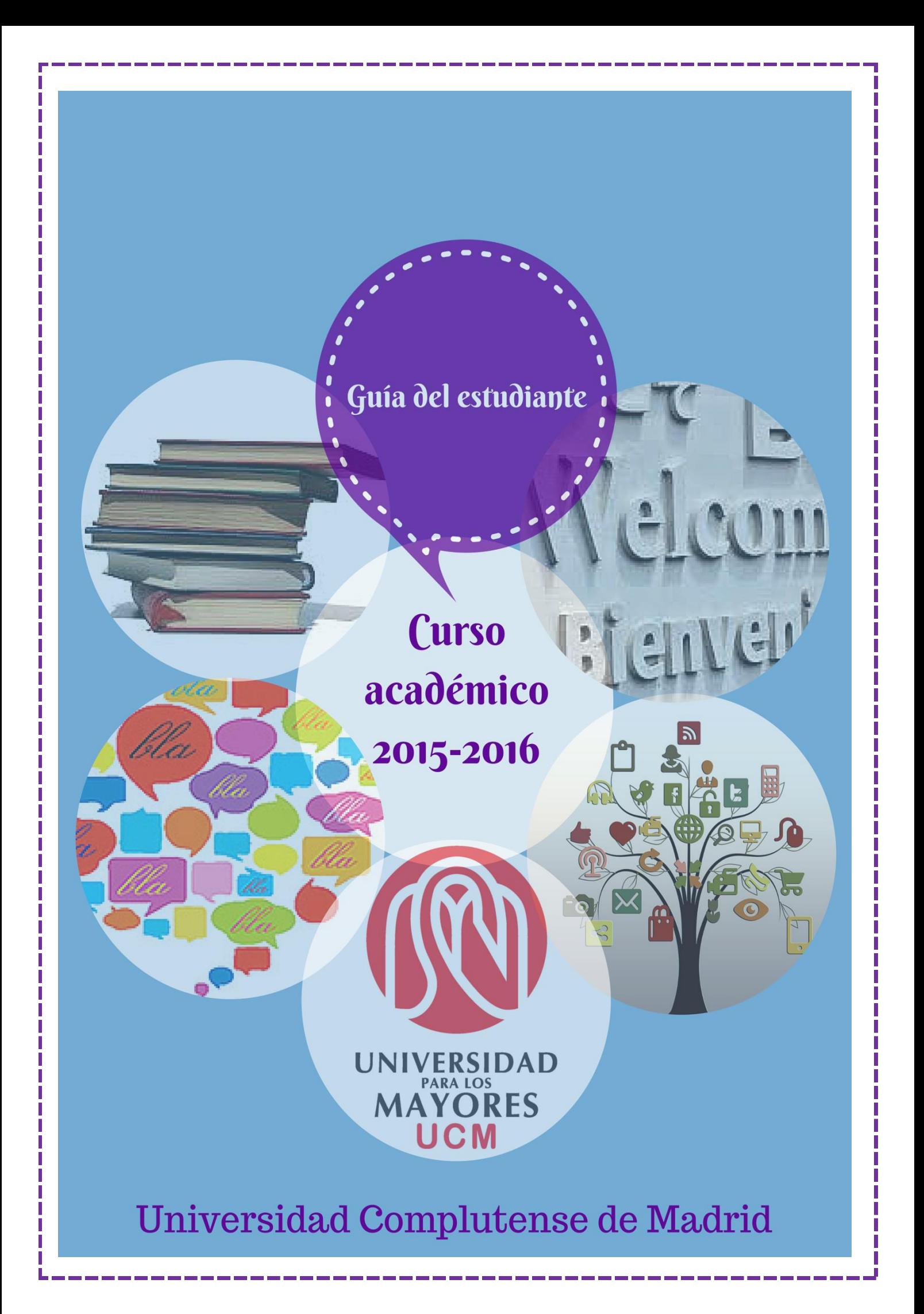

# índice

# Marcas informativas

másinformación atención

**2**

A

Ī

È

Ò

 $\Theta$ 

 $\bigcap$ 

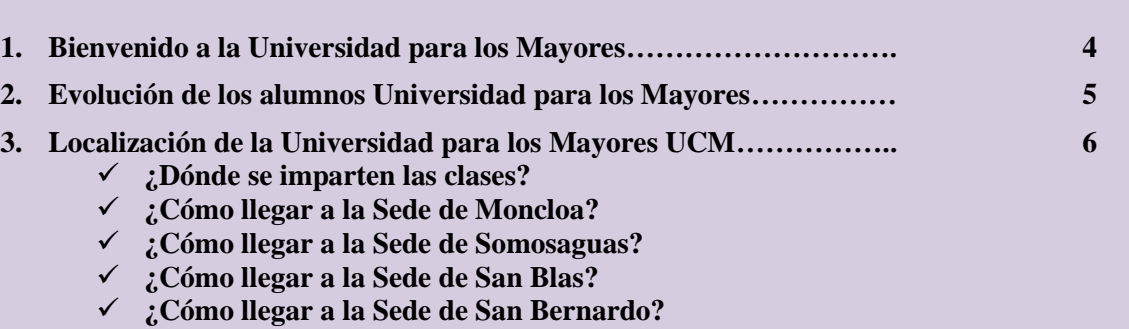

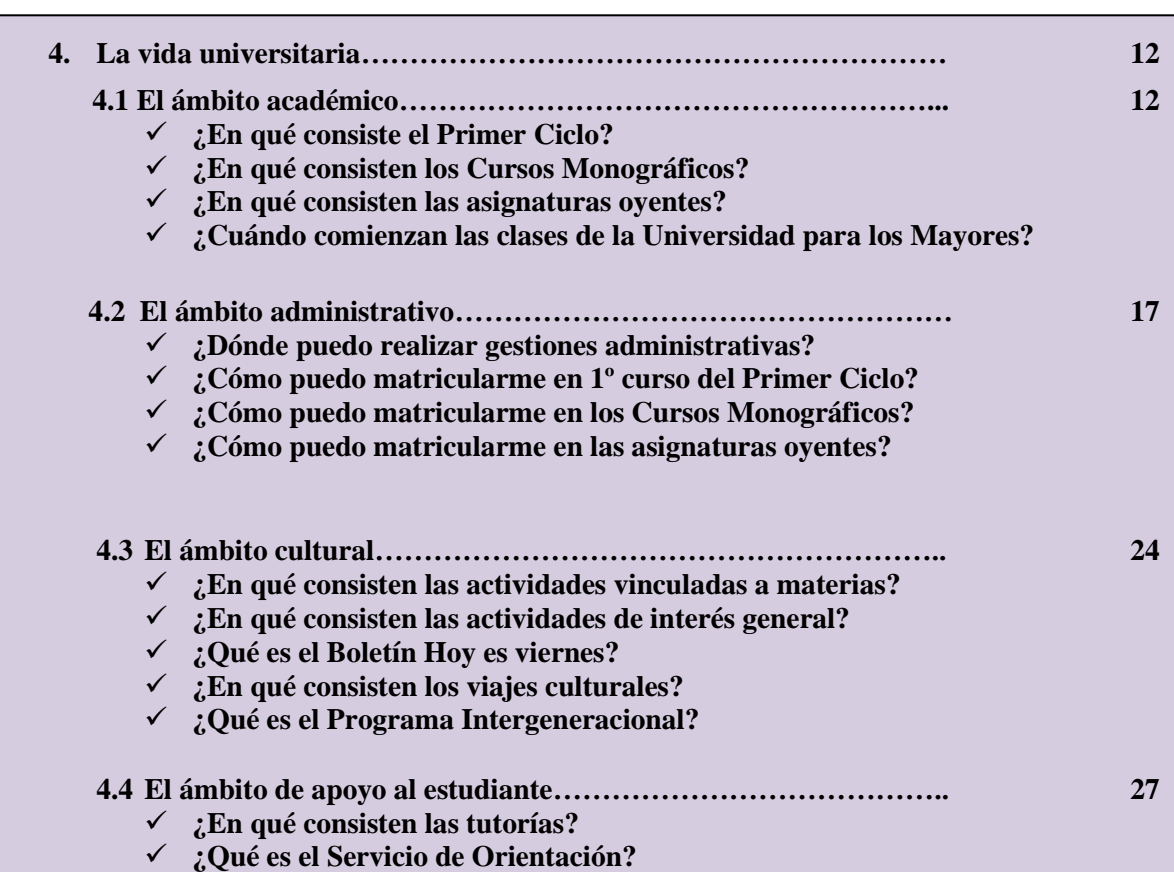

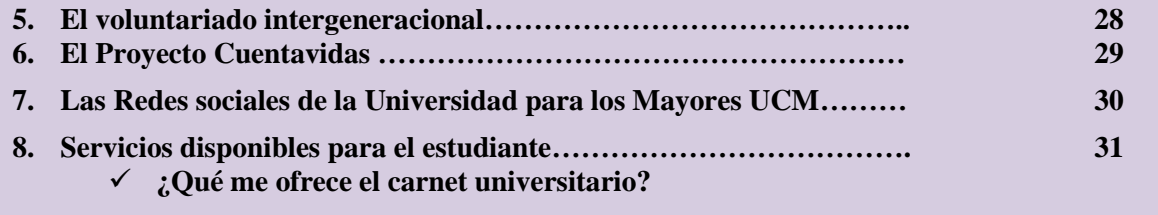

**¿Qué es MENTORUM?**

**¿Qué son los Cursos de Iniciación?**

#### 1. Bienvenido a la Universidad para los Mayores

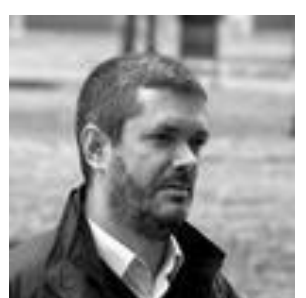

Comienzas una nueva etapa en tu vida en la que la Universidad para los Mayores de la UCM te dará una excelente oportunidad para continuar tu proceso de aprendizaje.

Como estudiante participarás en el mundo académico gracias a la amplia oferta educativa del Primer y Segundo Ciclo. Además, podrás ampliar tu formación académica con una gran cantidad de actividades culturales (visitas a museos, talleres, seminarios, conferencias, viajes, exposiciones…). Y si lo deseas, también puedes ejercer de voluntario en nuestra ONG.

Para acompañarte en esta experiencia universitaria en la que trabajamos con mucha ilusión para que esté a la altura de lo que esperas, te ofrecemos esta Guía del Estudiante, con el fin de orientarte y asesorarte sobre el funcionamiento de nuestra Universidad.

Bienvenido a este curso que comienza.

Marcos Roca Sierra

Director Académico de la Universidad para los Mayores

#### 2. Evolución de los alumnos de la Universidad para los Mayores

#### **¡CADA VEZ SON MÁS ALUMNOS ACTIVOS UCM!**

**Evolución del número de alumnos matriculados en el PRIMER y SEGUNDO CICLO en la Universidad para los Mayores desde su implantación en el curso 1999-2015.**

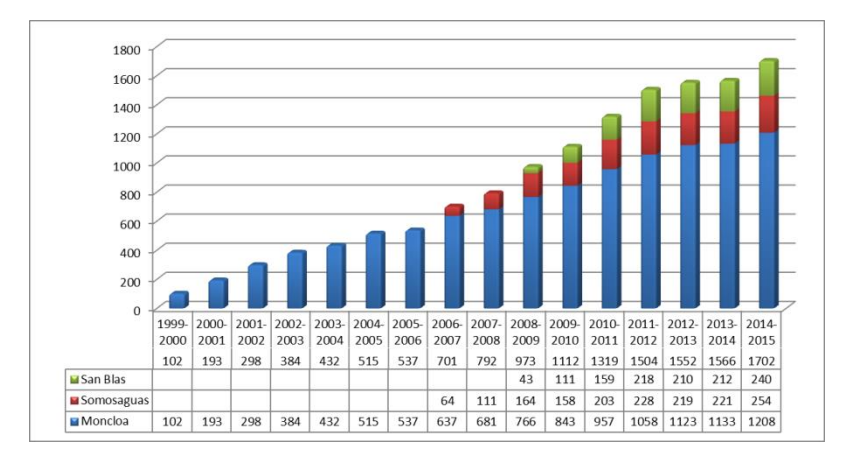

**La Sede de Somosaguas se incorpora en el curso académico 2006-2007 y la Sede de San Blas en el 2008-2009.**

- En el curso 2012-2013 hubo 1.545 alumnos y 1.744 matrículas.
- En el curso 2013-2014 hubo 1.566 alumnos y 2.120 matrículas.
- **En el curso 2013-2014 hubo 1.702 alumnos y 2.276 matrículas.**

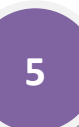

#### 3. Localización de la Universidad para los Mayores UCM

#### **¿Dónde se imparten las clases?**

Las clases en la Universidad para los Mayores se imparten en cuatro facultades de la Universidad Complutense de Madrid. Así, podrás elegir la Sede más próxima a tu domicilio o tus intereses:

**Sede de Moncloa**: está situada en la Facultad de Geografía e Historia, Campus de Moncloa.

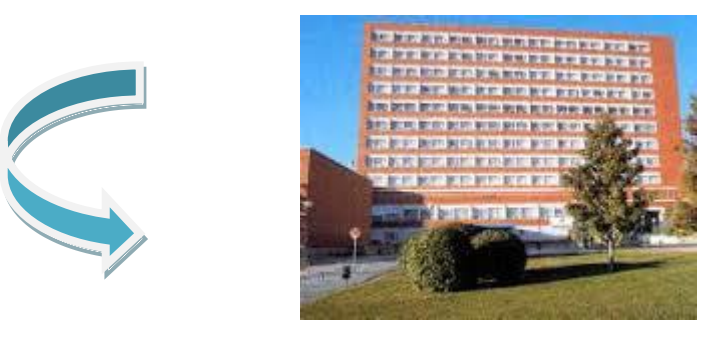

**Sede de Somosaguas**: está ubicada en la Facultad de Ciencias Económicas y Empresariales, Campus de Somosaguas.

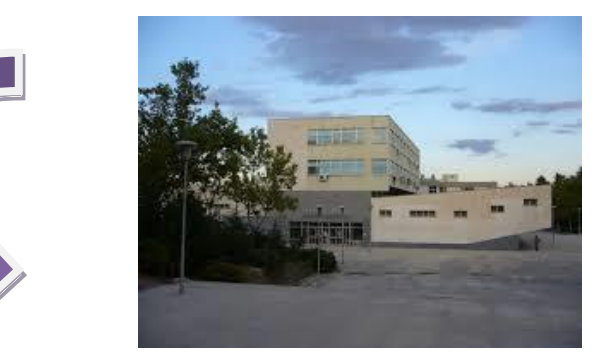

**Sede de San Blas**: está situada en la Facultad de Óptica y Optometría.

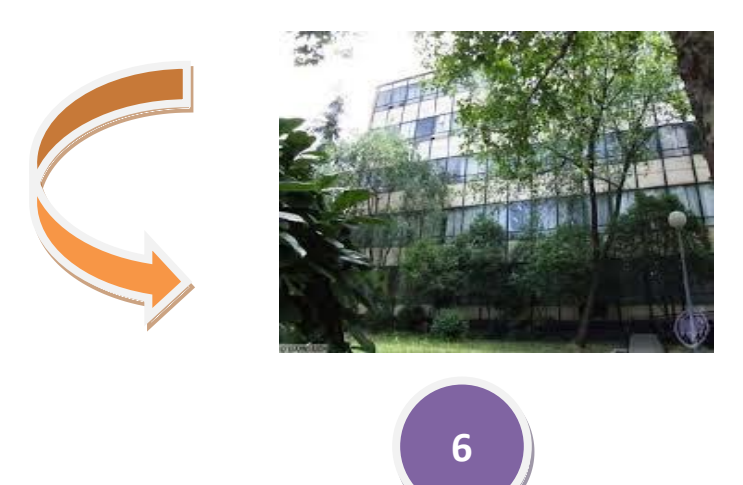

**Sede de San Bernardo**: está situada en la Escuela Profesional de Relaciones Laborales.

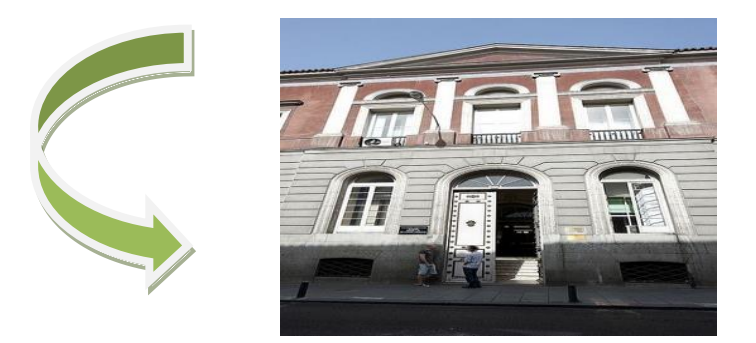

**Todas las sedes cuentan con una oferta académica similar compartiendo tanto docentes (titulares y catedráticos UCM) como equipo de coordinación.**

**¿Cómo llegar a la Sede de Moncloa?**

La Sede de Moncloa se encuentra localizada en la Facultad de Geografía e Historia en **Ciudad Universitaria**. Es la **Sede principal** de la Universidad para los Mayores y en ella encontrarás la **Secretaría** del Programa.

**7**

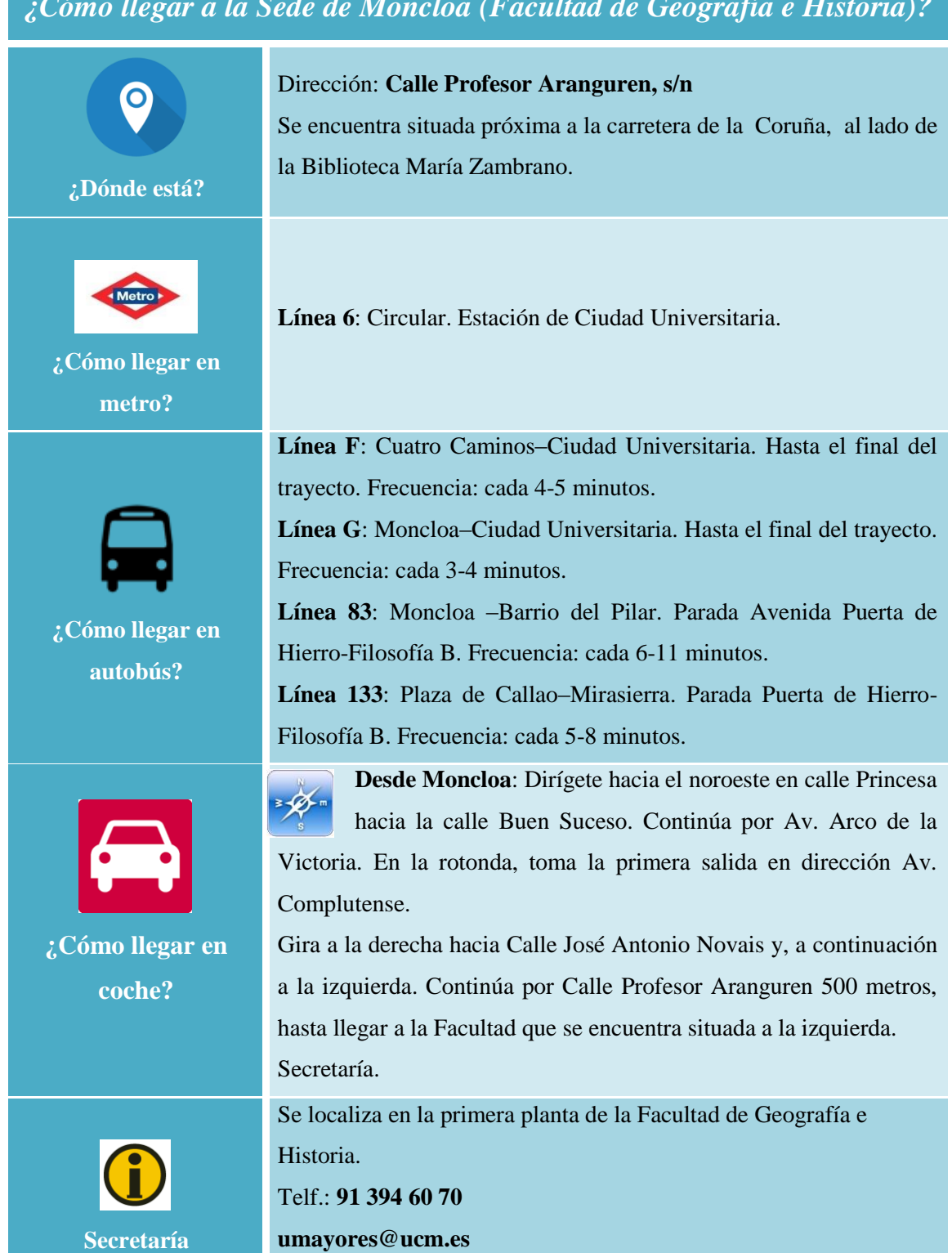

#### *¿Cómo llegar a la Sede de Moncloa (Facultad de Geografía e Historia)?*

#### **¿Cómo llegar a la Sede de Somosaguas?**

La Sede de Somosaguas está ubicada en la Facultad de Económicas y Empresariales, muy cerca de **Pozuelo de Alarcón**.

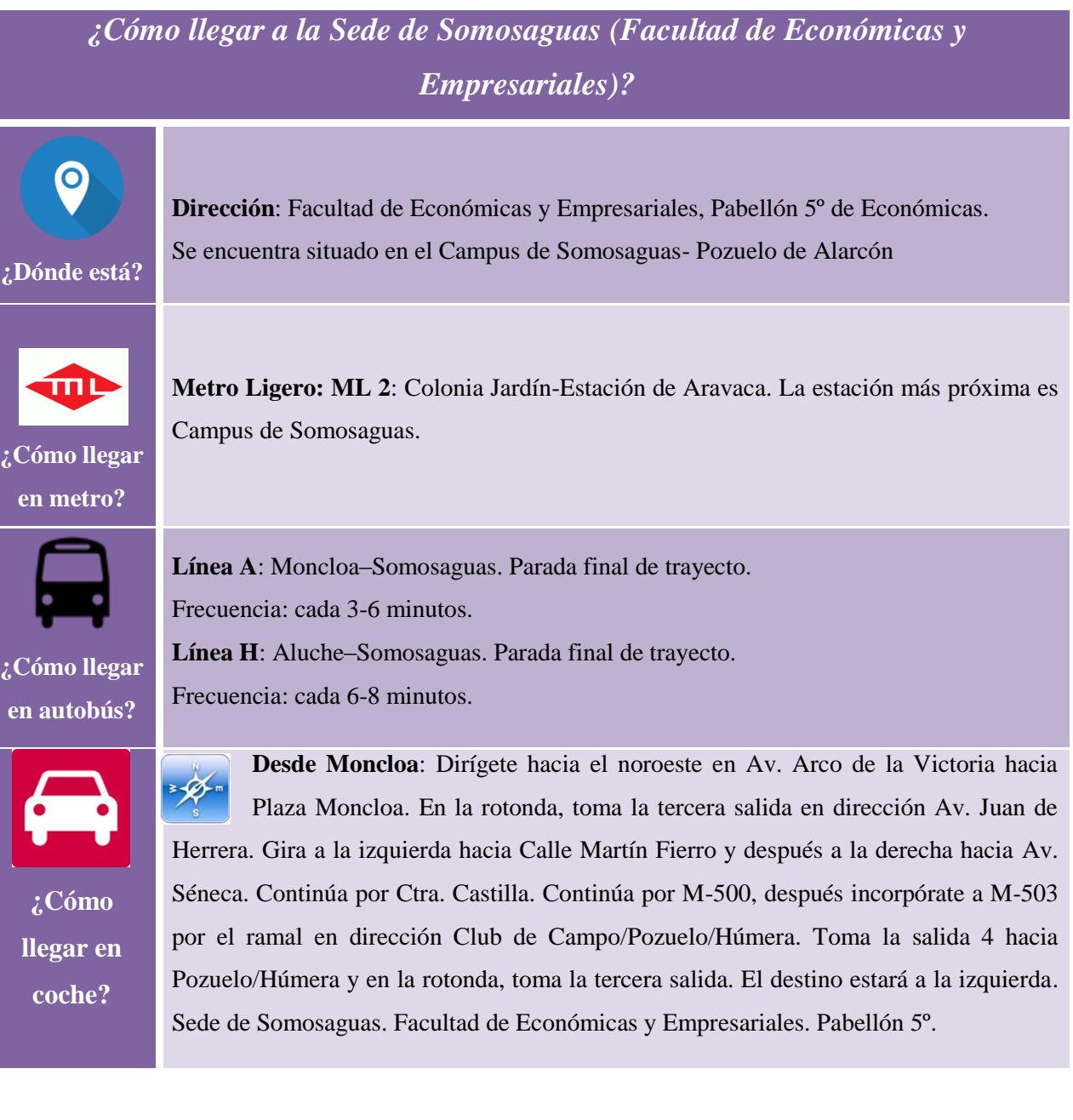

#### **¿Cómo llegar a la Sede de San Blas?**

La Sede de San Blas se encuentra en la Facultad de Óptica y Optometría situada en el distrito de **San Blas-Canillejas**.

*¿Cómo llegar a la Sede de San Blas (Facultad de Óptica y Optometría)?*

**Línea 7**: Pitis–Hospital del Henares. Hasta la estación de San Blas.

**Línea 2**: Cuatro Caminos–Las Rosas. La estación más cercana es Avenida de

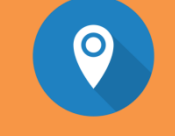

**Dirección**: Avda. Arcos de Jalón nº 118.

**¿Dónde está?**

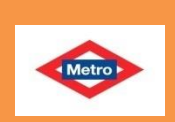

Guadalajara.

**¿Cómo llegar en metro?**

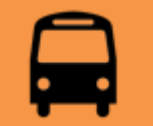

**¿Cómo llegar en autobús?**

**Línea 4**: Ciudad Lineal–Puerta de Arganda. Parada: Arcos del Jalón. Frecuencia: cada 7-11 minutos. **Línea 4**8: Plaza de Manuel Becerra–Barrio de Canillejas. Parada: Avenida de Canillejas-Pobladura del Valle. Frecuencia: cada 8-13 minutos. **Línea 153**: Las Rosas–Mar de Cristal. Parada: Albericia-Av. Guadalajara. Frecuencia: cada 12-15 minutos. **Desde el centro de Madrid**: toma la calle García Noblejas en dirección Sur,

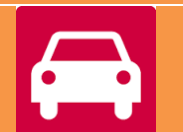

**¿Cómo llegar en coche?**

 $-\mathscr{D}$ hasta su intersección con calle Pobladura del Valle donde se gira hacia el Este. Una vez en Pobladura del Valle la primera calle a la derecha es la Avda. Arcos de Jalón que en su primer tramo tiene un trazado hacia el Sur para curvarse enseguida hacia el Este. Avanza por ella durante aproximadamente 1 Km hasta llegar a la Facultad de Óptica y Optometría.

Sede de San Blas. Facultad de Óptica y Optometría.

#### **¿Cómo llegar a la Sede de San Bernardo?**

La Sede de San Bernardo se encuentra en la Escuela Profesional de Relaciones Laborales situado en el distrito de **Centro-Universidad y Palacio.**

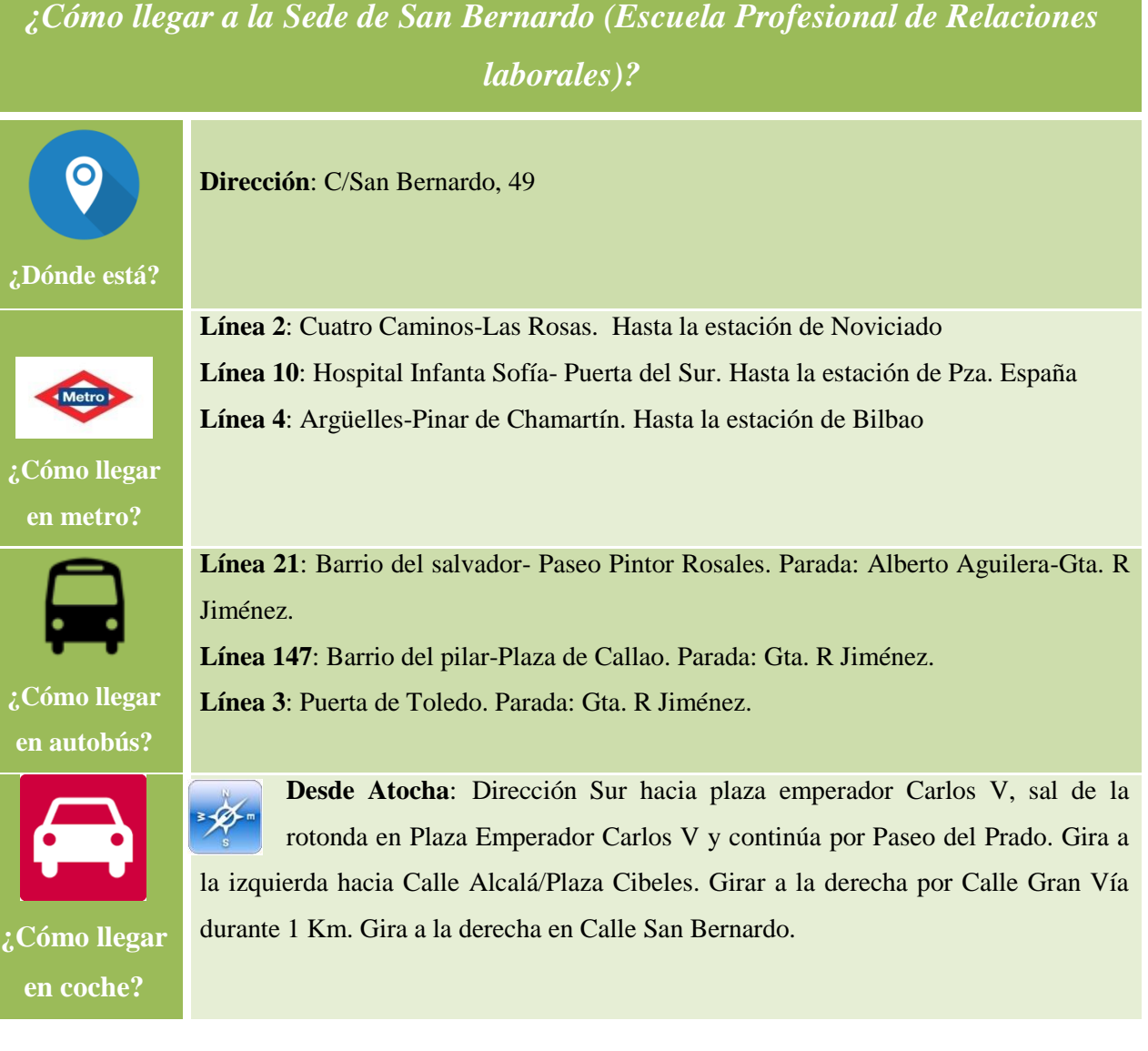

#### **4.1 El ámbito académico**

# **La Universidad para los Mayores UCM está organizado en dos ciclos:**

El **Primer Ciclo** tiene una duración de **tres años** y permite obtener una panorámica general de diferentes áreas de conocimiento.

El **Segundo Ciclo** está formado por **cursos monográficos y materias oyentes.** Este ciclo permite la especialización y la profundización en diferentes áreas (Ciencias Sociales, Científico-Tecnológico, Ciencias Naturales, Humanístico, Artístico…).

A continuación se muestran diversas tablas que permiten identificar las características más relevantes de ambos ciclos:

#### **Primer Ciclo**

#### **¿En qué consiste el Primer Ciclo?**

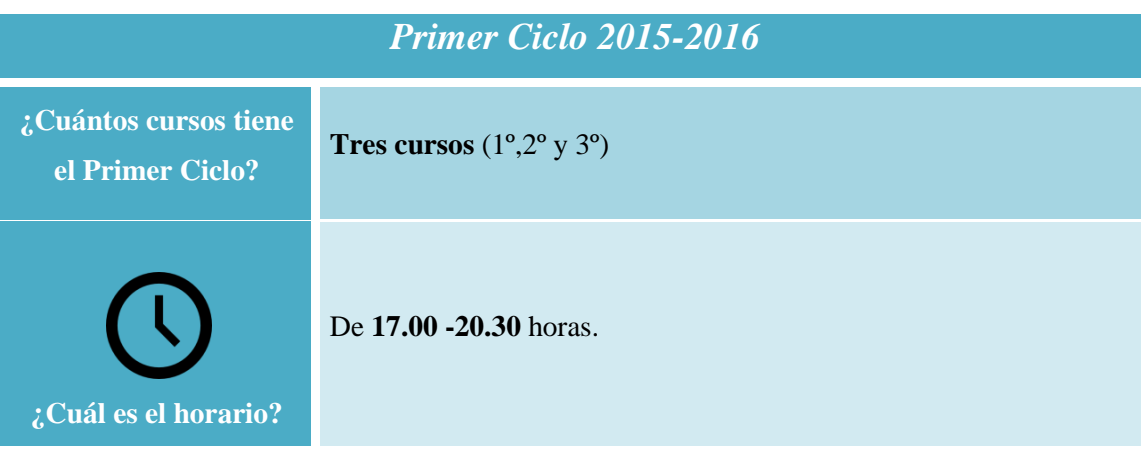

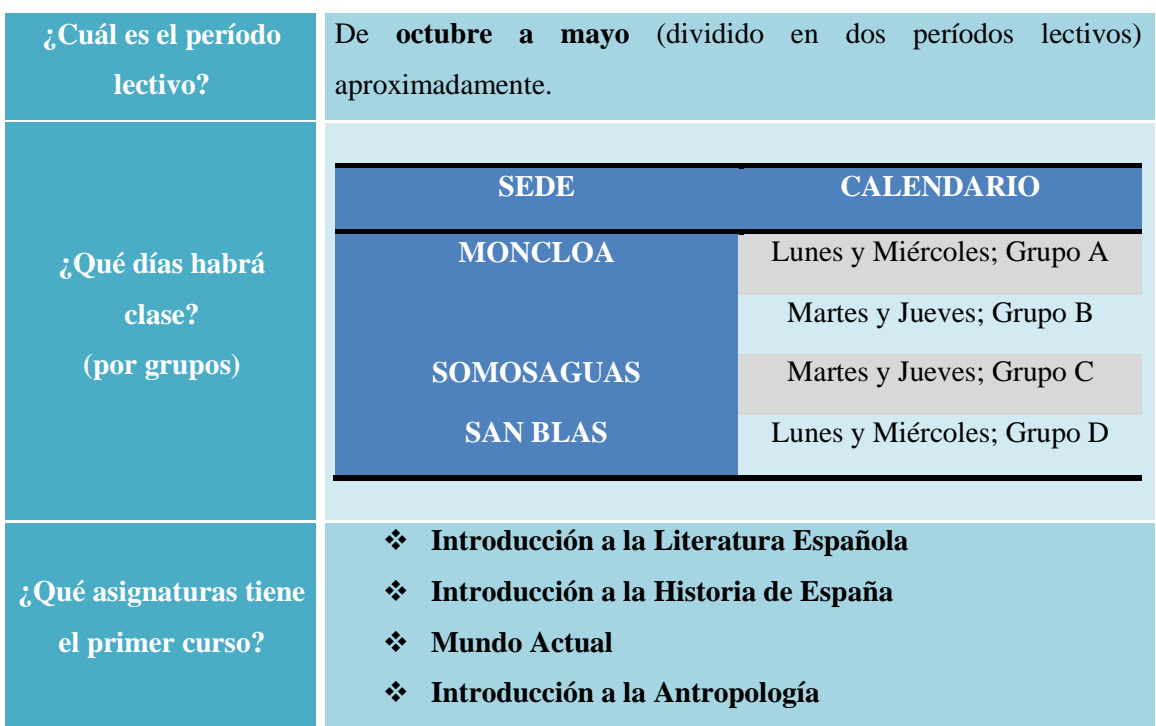

#### **Segundo Ciclo**

#### **¿En qué consisten los Cursos Monográficos?**

Son **cursos de especialización** en diferentes áreas de conocimiento. Permiten una mayor profundización sobre áreas de interés como Filosofía, Arte, Literatura, Física...

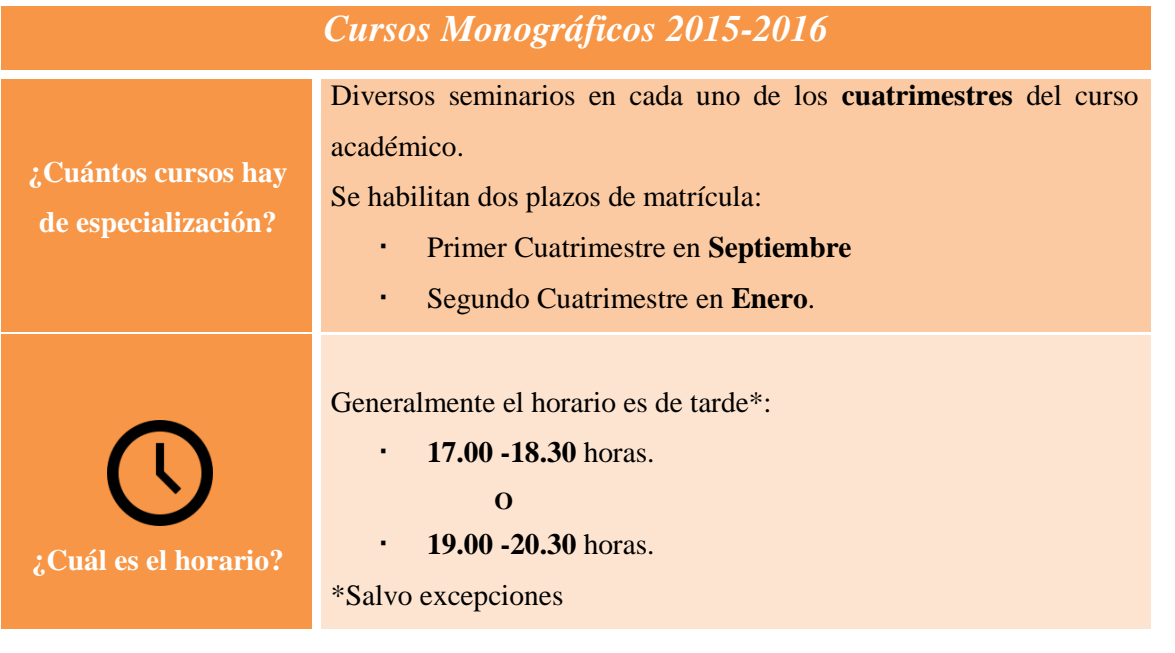

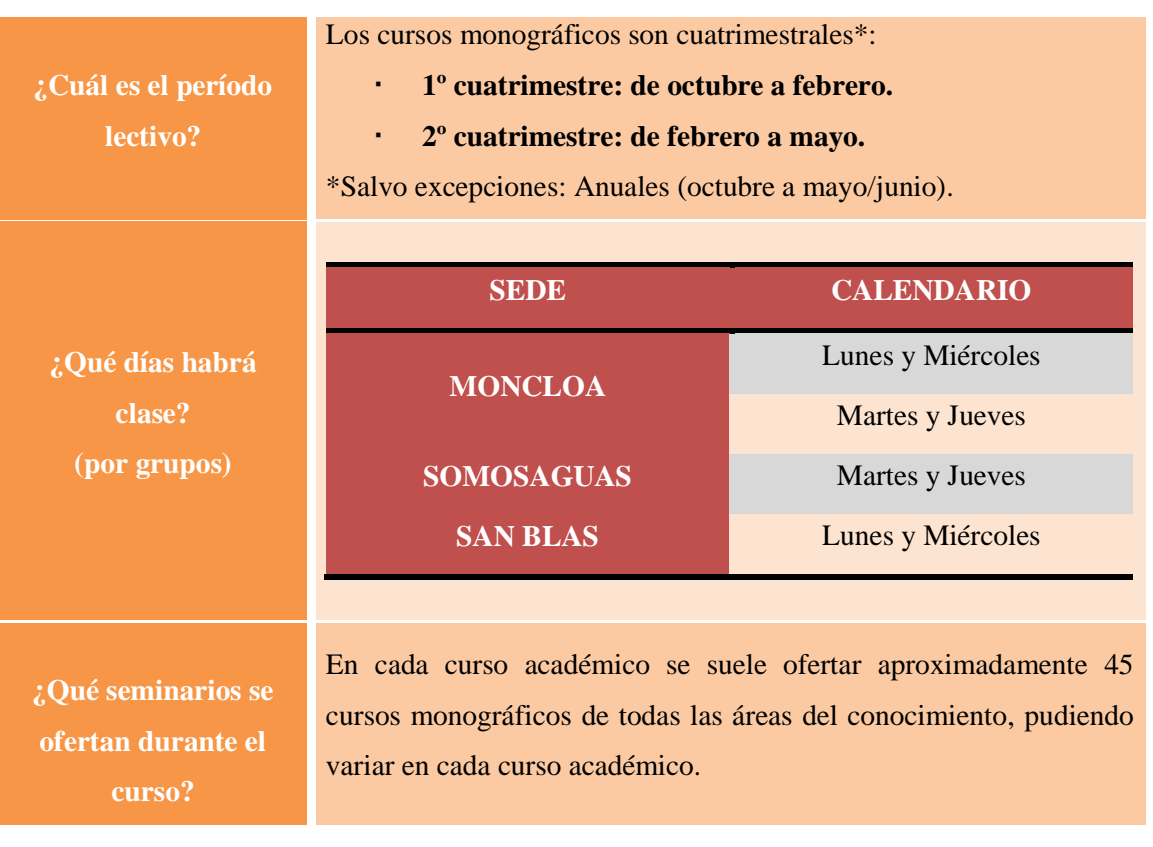

Excepción del Curso Monográfico de *Derechos Humanos* es anual y accesible también a alumnos de Primer Ciclo.

**Consulta los próximos cursos monográficos y sus programas en:**

**[www.ucm.es/ciclo-especializacion](http://www.ucm.es/ciclo-especializacion)**

#### **¿En qué consisten las materias oyentes?**

Algunas Facultades de la UCM ofertan asignaturas de **Titulaciones Oficiales de Grado** a las que los estudiantes de la Universidad para los Mayores pueden asistir como "oyentes".

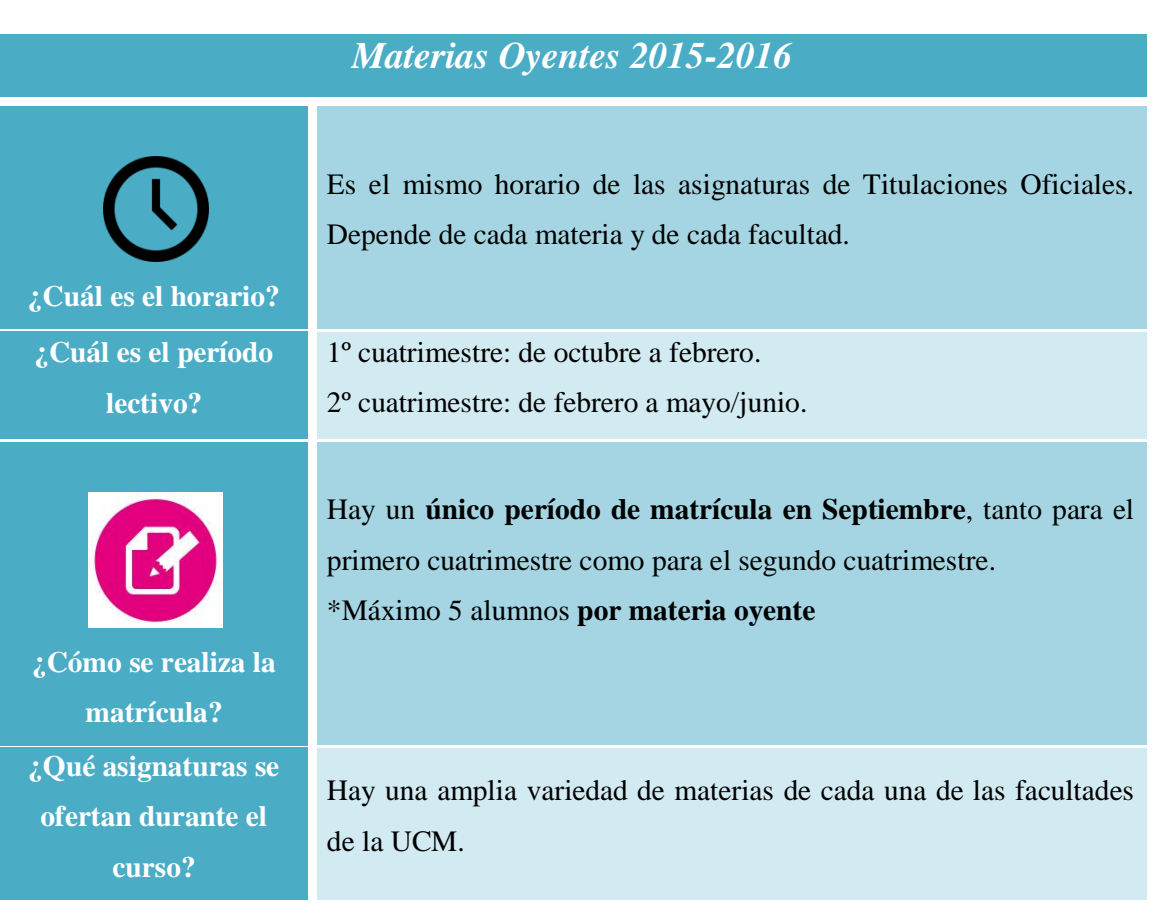

**Consulta las próximas materias oyentes:**

**[www.ucm.es/ciclo-especializacion](http://www.ucm.es/ciclo-especializacion)**

## **¿Cuándo comienzan las clases de la Universidad para los Mayores?**

Las clases del Primer Ciclo y Segundo Ciclo comienzan en el mes de **octubre 2015**.

#### **Comienzo de las clases Primer ciclo**

- **1º A y 1º D** (lunes y miércoles en Sedes de Moncloa y San Blas) comenzarán las clases el **lunes 5 de octubre de 2015.**
- **1º B y 1º C** (martes y jueves en sedes de Moncloa y Somosaguas) comenzarán las clases el **martes 13 de octubre de 2015.**

#### **Comienzo de las clases de Segundo ciclo**

- Cursos monográficos con clases los **lunes y miércoles** comenzarán las clases el **lunes 5 de octubre de 2015**.
- Cursos monográficos con clases los **martes y jueves** comenzarán las clases el **13 de octubre de 2015**.
- Materias oyentes, según horario de la facultad y grado al que pertenece.

**Para más información consulta:**

**[www.ucm.es/mayores](http://www.ucm.es/mayores)**

### **4.2 El ámbito administrativo**

#### **¿Dónde puedo realizar gestiones administrativas?**

Las gestiones administrativas las podrás realizar en la **Secretaría** del Programa que se encuentra en la Sede de Moncloa en la Facultad de Geografía e Historia.

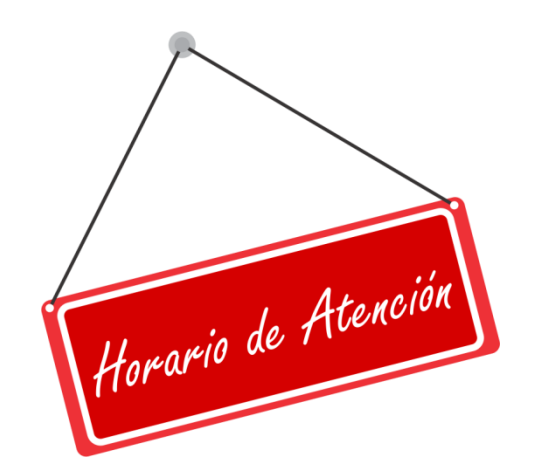

**Lunes a viernes de 10.00-14.00 H Lunes a jueves de 16.30-19.00 H**

#### **Procesos de matriculación**

#### **¿Dónde puedo realizar gestiones de matriculación de 1º Curso del Primer Ciclo?**

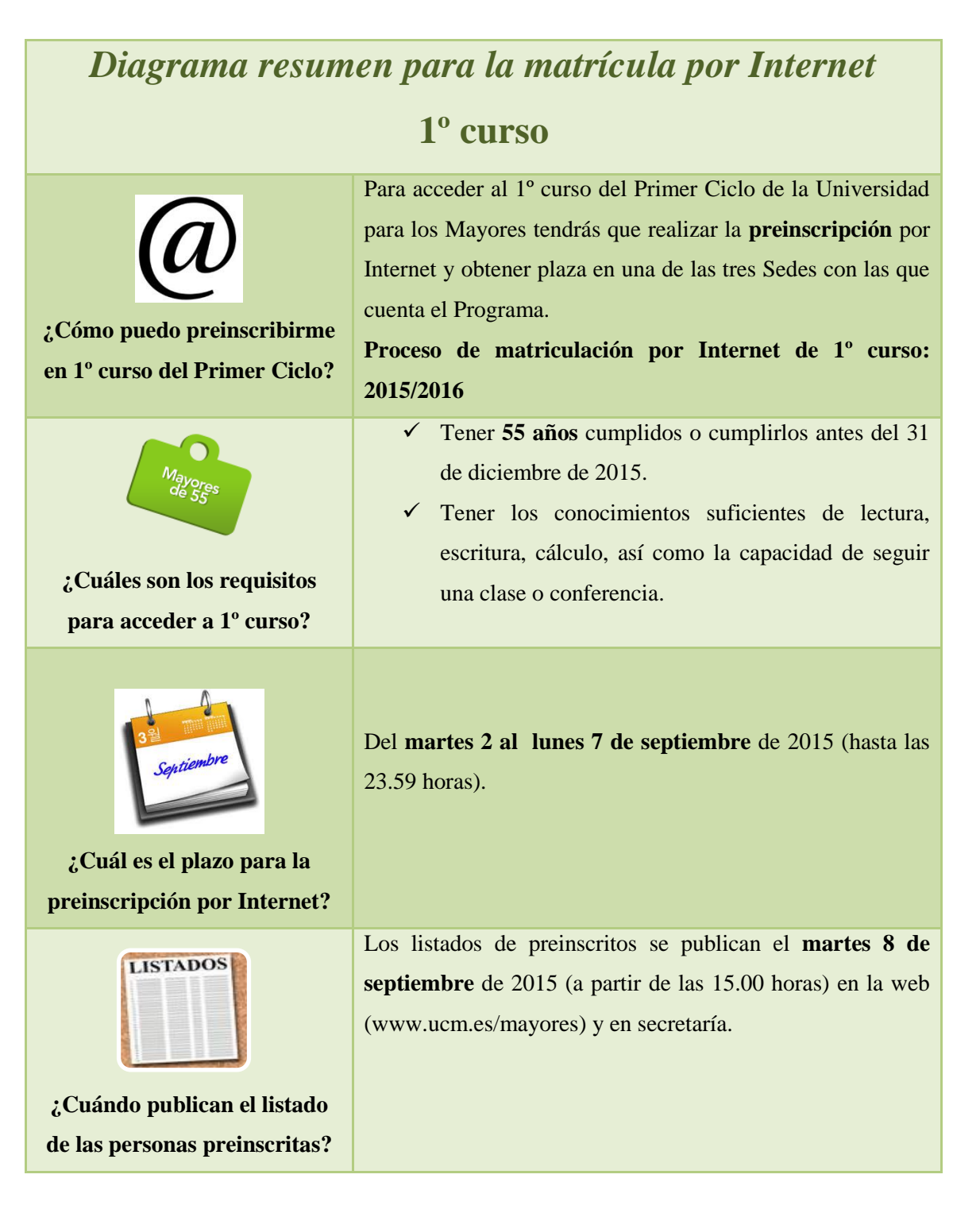

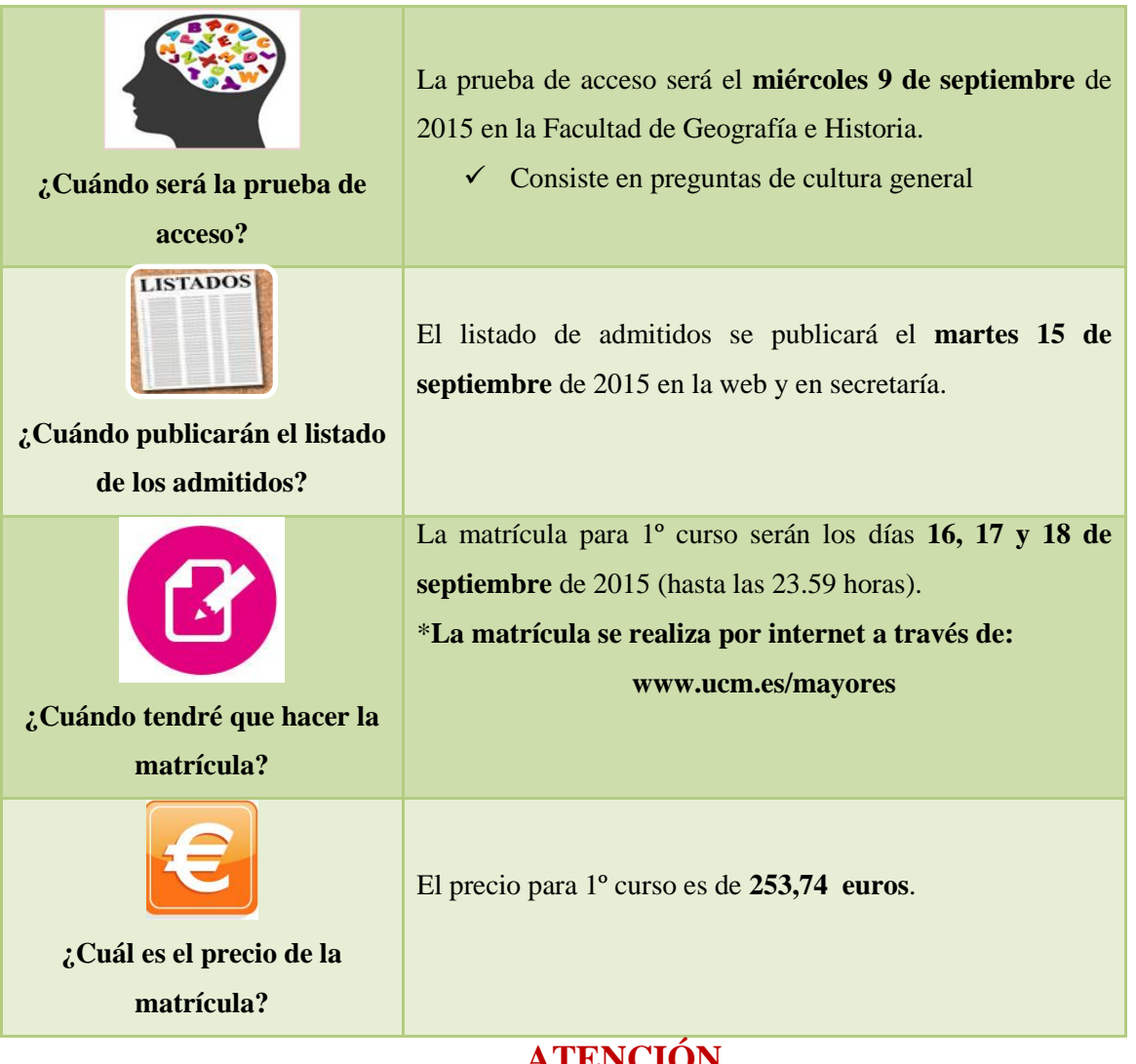

#### **ATENCIÓN**

**Tendrán prioridad los candidatos sin titulación**

#### *ESQUEMA RESUMEN DE MATRÍCULA 1º CURSO*

![](_page_18_Figure_4.jpeg)

#### **¿Dónde puedo realizar gestiones de matriculación del Segundo Ciclo?**

### *Diagrama resumen para la matrícula por Internet*  **Cursos Monográficos**

![](_page_19_Figure_2.jpeg)

**Adjudicación de cursos con plazas vacacantes o para adquirir un segundo monográfico** La adjudicación se realizará en la Secretaría por riguroso orden de llegada, el **martes 29 septiembre de 2015** (de 10.00 a 14.00 horas y de 16.30 a 18.45 horas) **¿Cuál es el precio de la matrícula?** El precio de la matrícula para los Cursos Monográficos **Cursos Cuatrimestrales** es de **211,61 euros. Cursos Anuales es de 253, 74 euros\*. Excepcionalmente se podrá acceder al curso monográfico Derechos Humanos y Participación Social sin tener titulación universitaria.**

**\*Excepcionalmente puede haber cursos monográficos anuales**

Antes de cumplimentar la preinscripción, consulta los contenidos de todos los programas de los cursos ofertados.

# *Diagrama resumen para la matrícula por Internet para Materias Oyentes*

![](_page_20_Picture_161.jpeg)

![](_page_21_Picture_80.jpeg)

**\*Habrá un plazo único de matrícula: Septiembre de 2015.**

I

**\*Tendrás que matricularte en septiembre para materias del primer y segundo cuatrimestre del curso 2015/2016.**

 **\*\*El número de materias oyentes a elegir es ilimitado.**

#### *ESQUEMA BREVE RESUMEN DE MATRÍCULA 2º CICLO*

#### *Monográficos*

![](_page_22_Figure_2.jpeg)

#### *Materias oyentes*

![](_page_22_Picture_4.jpeg)

**preinscripción por internet Del 2/9/2015 al 7/9/2015**

![](_page_22_Picture_6.jpeg)

**Listados de admitidos 15/9/2015**

![](_page_22_Picture_8.jpeg)

**Matrícula Del 16/9/2015 al 18/9/2015**

![](_page_22_Picture_10.jpeg)

![](_page_22_Figure_11.jpeg)

#### **4.3 El ámbito cultural**

![](_page_23_Picture_1.jpeg)

La Universidad para los Mayores de la UCM a lo largo del curso académico organiza un gran número actividades culturales que **complementan** la actividad académica y formativa de las clases y ofrecen un espacio ideal para compartir dentro y fuera del horario lectivo. Hay dos tipos: las actividades culturales vinculadas a las materias y otras de interés general.

### **¿En qué consisten las actividades vinculadas a materias?**

Son actividades que tienen lugar durante el curso académico propuestas por el docente ofreciendo una forma más dinámica de ver los contenidos de clase. Por ejemplo a lo largo de este curso los estudiantes visitaron el Museo Arqueológico Nacional, el Real Observatorio Astronómico o la Real Academia de Bellas Artes enriqueciendo los contenidos teóricos de las clases.

#### **¿En qué consisten las actividades de interés general?**

Son actividades culturales que tienen lugar durante el curso académico en forma de visitas a museos o instituciones culturales, jornadas formativas, conciertos, obras de teatro,… que el equipo de la Universidad para los Mayores UCM considera que son provechosas para el alumnado. Por ejemplo:

#### **¿Qué es el Boletín Hoy es viernes?**

El último viernes de cada mes enviamos por correo electrónico el **Boletín Hoy es** 

![](_page_24_Picture_2.jpeg)

**viernes** con el que podrás informarte de las actividades culturales. La participación es voluntaria y te permitirá conocer en profundidad diferentes centros de interés cultural de Madrid: el Senado, Museo Sorolla, Real Academia de San Fernando, Museo del Romanticismo, el Palacio de Buenavista…O disfrutar de actividades de la comunidad universitaria como festivales de teatro o música: AIEnRUTa clásica, jazz, ciclo de Beethoven…

#### **¿En qué consisten los viajes culturales?**

La Universidad para los Mayores organiza viajes culturales cuando finalizan las clases. Los viajes suelen durar de dos a tres días y permiten pasar unos días disfrutando de la **cultura, paisajes y gastronomía** de diferentes lugares con los compañeros de clase. Los viajes varían todos los años. En la imagen puedes observar los destinos de los diversos viajes que cada grupo realizó el curso académico 2014-2015.

![](_page_24_Picture_6.jpeg)

Viaje a Córdoba

![](_page_24_Picture_8.jpeg)

Un paseo por la historia El prerrománico y románico palentino

![](_page_24_Picture_10.jpeg)

Atapuerca "La Montaña Mágica" y Burgos

![](_page_24_Picture_12.jpeg)

Unos días en Babia la Senda del Oso y Oviedo

#### **¿Qué es el Programa Intergeneracional?**

El Programa Intergeneracional es un punto de encuentro y crecimiento personal de todos los estudiantes **universitarios sin distinción de**  intergeneracional.com edad. Es un programa dirigido a personas jóvenes y mayores que desean mantenerse activas **intelectualmente** y enriquecerse del conocimiento de los demás.

A lo largo del curso pasado se pusieron en marcha más de 40 **cursos formativos** tales como: Velázquez en el Museo del Prado, de la Literatura al Cine, Amor y Desamor en el Romanticismo, Ópera y Filosofía, introducción al Microsoft Word y muchos más. Puedes ver algunos de los carteles del curso académico 2014/2015:

![](_page_25_Picture_3.jpeg)

![](_page_25_Picture_4.jpeg)

Además de seminarios **especializados** que abarcan materias diversas y de forma más especializadas como: III Curso de Seguridad Global y de Inteligencia, el Seminario internacional Juan Ramón Jiménez y Nima Yushij o el encuentro del cantautor

y escritor Luis Eduardo Aute.

#### **Para más información consulta la web:**

**[www.intergeneracional.com](http://www.intergeneracional.com/)**

#### **4.4 El ámbito de apoyo al estudiante**

Para la Universidad para los Mayores es clave ofrecer apoyo y asesoramiento para los estudiantes que lo soliciten, ya sea a través de la figura de los **tutores** del grupo de clase o a través de un servicio más especializado.

#### **¿En qué consisten las tutorías?**

![](_page_26_Picture_3.jpeg)

La Universidad para los Mayores desarrolla un modelo de tutoría **personalizada**, integrada en el contexto de la universidad y adaptada a las características de los estudiantes, asignándose al inicio de cada curso. Los tutores tienen una de las labores más importantes del Programa, siendo la persona que está en permanente contacto con los alumnos de cada grupo,

permitiendo que estén acogidos por la institución y que sus problemas y necesidades se atiendan de forma individual.

#### **¿Qué es MENTORUM?**

![](_page_26_Picture_7.jpeg)

Este curso académico tienes a tu disposición **Mentorum**, un programa de antiguos alumnos mentores dirigido a los estudiantes de nuevo ingreso. Quien lo desee tendrá la oportunidad de

recibir orientación académica de compañeros del Segundo Ciclo de la Universidad para los Mayores mediante el intercambio de vivencias y experiencias reales.

![](_page_26_Picture_10.jpeg)

Recibirás más información cuando comiencen las clases

#### **¿Qué son los Cursos de Iniciación?**

Al inicio del curso académico se ofertan **cursos breves** destinados a alumnos de nuevo ingreso y, si lo requieren alumnos de otros cursos, con el objetivo de facilitar **herramientas de trabajo** que serán útiles a lo largo del curso, y ayuda a manejar los recursos que ofrece la comunidad virtual de la complutense. Uno de los cursos estrella y más demandado se centra en la elaboración del trabajo de cada asignatura.

Estos cursos se realizarán al inicio del curso académico 2015/2016:

**Cómo manejar el Campus virtual**

- **Cómo realizar un trabajo académico**
- **Cómo realizar una Búsqueda bibliográfica con éxito**

**Recibirás más información cuando comiencen las clases**

#### 5. El voluntariado intergeneracional

![](_page_27_Picture_8.jpeg)

Desde enero 2015, se ha creado una actividad completamente novedosa con el objetivo de que los alumnos puedan participar de forma activa en actividades de voluntariado junto con estudiantes de

posgrado en el Distrito de Villaverde. Los alumnos **INTERGENERACIONAL** mayores imparten clases de apoyo escolar a nivel de primaria y secundaria (lengua, matemáticas, inglés) y español para extranjeros. Además, se desarrollan talleres como: búsqueda de empleo, inglés básico, informática básica y actividades culturales (cuentacuentos, magia, excursiones al Parque del Retiro, Museo del Prado, Valle de Fuenfría en la Sierra de Guadarrama).

![](_page_28_Picture_0.jpeg)

También ha colaborado con la Universidad de Mayores un artista de la comunidad complutense **Manuel Álvarez Junco**, profesor de la facultad de Bellas Artes, elaborando divertidos diseños para las camisetas solidarias. El importe de estas camisetas nos ayuda a sostener los proyectos de cooperación**.**

#### **Para más información consulta la web:**

#### **<http://www.red-solidaria.org/>**

#### 6. Proyecto Cuentavidas

![](_page_28_Picture_5.jpeg)

Surgió con el objetivo de compartir anécdotas algún episodio de **Tu Vida**. Cuentavidas pretende ser un espacio para el

encuentro entre generaciones, en el que todos, desde la escritura o desde el testimonio den cuenta de que la vida también se construye. Si en algo está cifrada nuestra vida son en esas mínimas **historias** cuyo recuerdo ha sobrevivido al paso del tiempo y que ahora conforman una parte fundamental de lo que somos. Por esta razón, desde el equipo de coordinación invitamos a participar subiendo un vídeo. Como decía el poeta Luis Cernuda:

*"La memoria conoce lo que la vida no percibe"*.

**Para más información consulta la web:**

**http://cuentavidas.com/**

#### 7. Las Redes sociales de la Universidad para los Mayores UCM

Las nuevas tecnologías permiten conocer todas las novedades, cursos, fotos, videos de actividades llevadas a cabo por los alumnos, así como crear un espacio común de interacción y expandir el proyecto de mayores a todas las personas interesadas.

![](_page_29_Picture_2.jpeg)

#### **En Facebook**: **Facebook.com/universidad.mayoresucm**

![](_page_29_Picture_4.jpeg)

#### **En Twitter: @umayoresucm**

#### 8. Servicios disponibles para el estudiante

Como estudiante de la Universidad para los Mayores tienes derecho a los diferentes servicios e instalaciones universitarias.

#### **¿Qué me ofrece el carnet universitario?**

![](_page_30_Picture_3.jpeg)

Al pertenecer a la Universidad Complutense podrás tener un **carnet de estudiante** que ofrece **ventajas** fuera de la Universidad: descuentos en museos, cines, teatro, etc. Y dentro de la Universidad con el acceso a diferentes servicios:

**Biblioteca de la Universidad Complutense (BUC)** es un servicio de apoyo al aprendizaje, la docencia y la investigación, constituida por todos los fondos bibliográficos y documentales disponibles en diferentes soportes.

- **Librerías:** con una oferta de un 5% de descuento respecto al precio de venta.
- **Cafeterías y comedores**: en todas las Facultades y Escuelas Universitarias.
- **Aulas de informática**: en todas las Facultades y Escuelas Universitarias.
- **Instalaciones deportivas**: para realizar actividades físico-deportivas, recreativas, de competición y de tiempo libre. Existe también piscina de verano y piscina de invierno.
- **Servicio de masajes** a precios reducidos para la comunidad universitaria.
- **Cursos de Verano de El Escorial**: que abarcan todas las disciplinas y se realizan en San Lorenzo de El Escorial en los meses de julio y agosto.
- **Cursos de idiomas en el Centro Superior de Idiomas Modernos (CSIM) Q** Recursos sanitarios.

#### **Para más información consulta:**

**[www.ucm.es/servicios-comunidad-universitaria](http://www.ucm.es/servicios-comunidad-universitaria)**

# umayores@ucm.es

 $\omega$ 

www.facebook.com/universidad.mayoresucm

# **@umayoresucm**

# ¡Síguenos en las redes sociales!

![](_page_31_Picture_4.jpeg)

![](_page_31_Picture_5.jpeg)

**32**